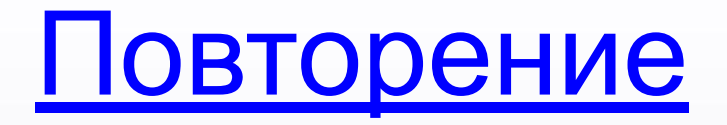

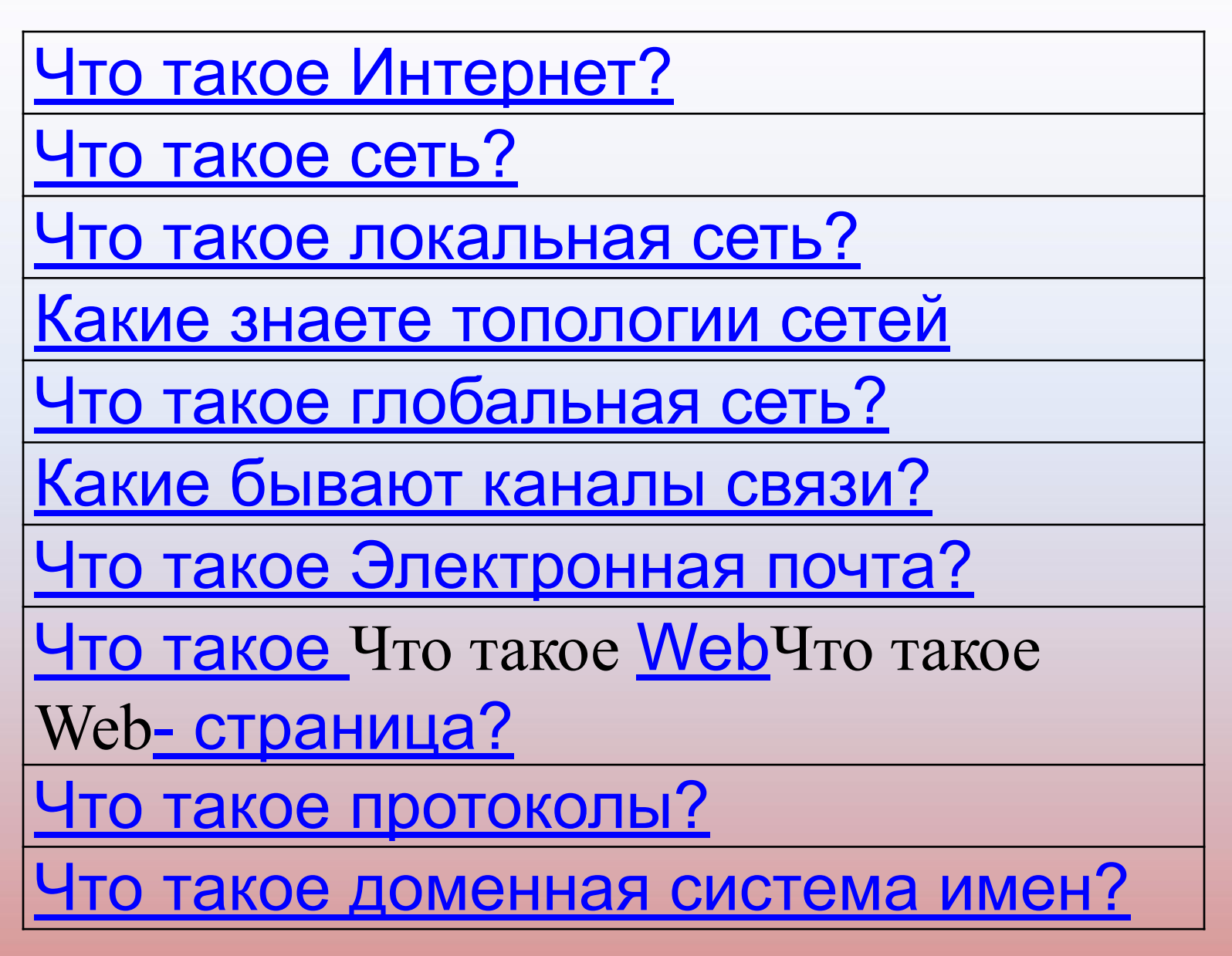

## Что такое Интернет?

Интернет - мировая компьютерная сеть. Она составлена из разнообразных компьютерных сетей, объединенных стандартными соглашениями о способах обмена информацией и единой системой адресации.

## Что такое сеть?

Сетью называется система соединенных между собой (аппаратно и программно) компьютеров с возможностью использования общих ресурсов.

#### Что такое локальная сеть?

соединение компьютеров, расположенных на небольших расстояниях друг от друга (одноранговая сеть).

## Какие знаете топологии сетей

Кольцевая Шина Звезда Снежинка (дерево)

### Что такое глобальная сеть?

объединение компьютеров и локальных сетей расположенных на удаленном расстоянии, для общего использования мировых информационных ресурсов.

## Какие бывают каналы связи?

✔Телефонные линии; ✔Коаксиальный кабель; ✔Оптоволоконные линии; ✔Радиосвязь; ✔Спутниковая связь и др.

## Что такое Электронная почта?

Каждый пользователь может создать свой почтовый ящик на одном из почтовых серверов Интернет для обмена сообщениями

Что такое Что такое WebЧто такое Web-страница?

может содержать информацию, представленную в различных формах: текст, графика, видео, звук, анимацию.

#### Что такое протоколы?

это стандарты, определяющие формы представления и способы пересылки сообщений, процедуры их интерпретации, правила совместной работы различного оборудования в сетях.

### Что такое доменная система

### имен?

Домен – зона, участок. Доменная система имен ставит в соответствие числовому IP-адресу каждого компьютера уникальное доменное имя.

# **ет**

**Интерн**

### Поиск информации в Интернете.

Для поиска информации используются специальные поисковые системы, которые содержат постоянно обновляемую информацию о местонахождении Web-страниц и файлов на сотнях миллионов серверов Интернета.

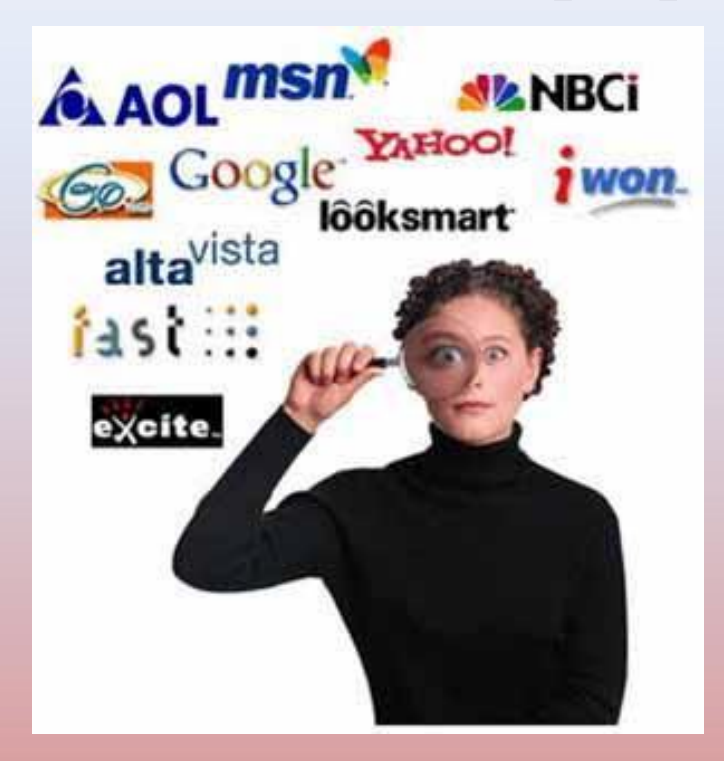

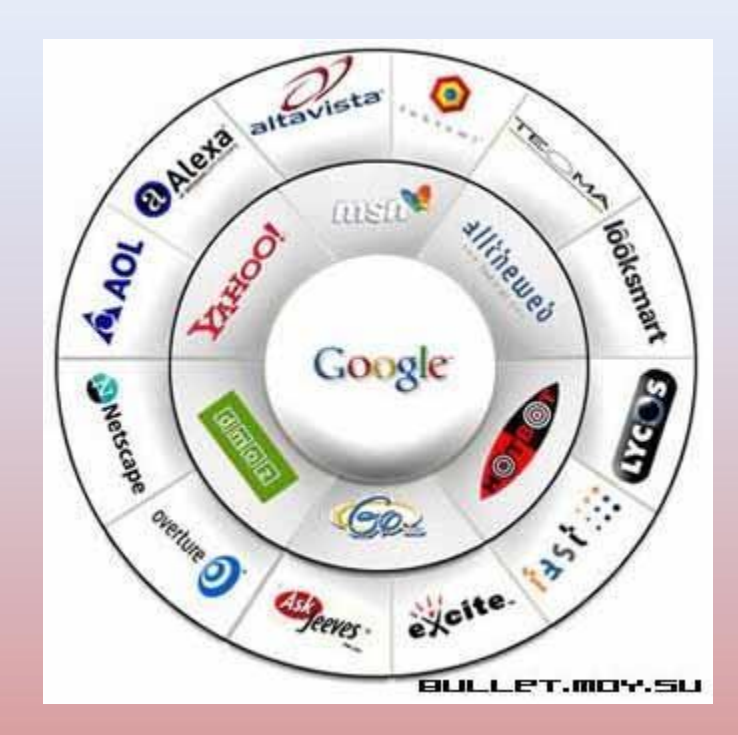

## Работа с понятием

«Профессиональный» как?

«Поиск» что?

«В Интернет» где?

# Первый вопрос - ГДЕ?

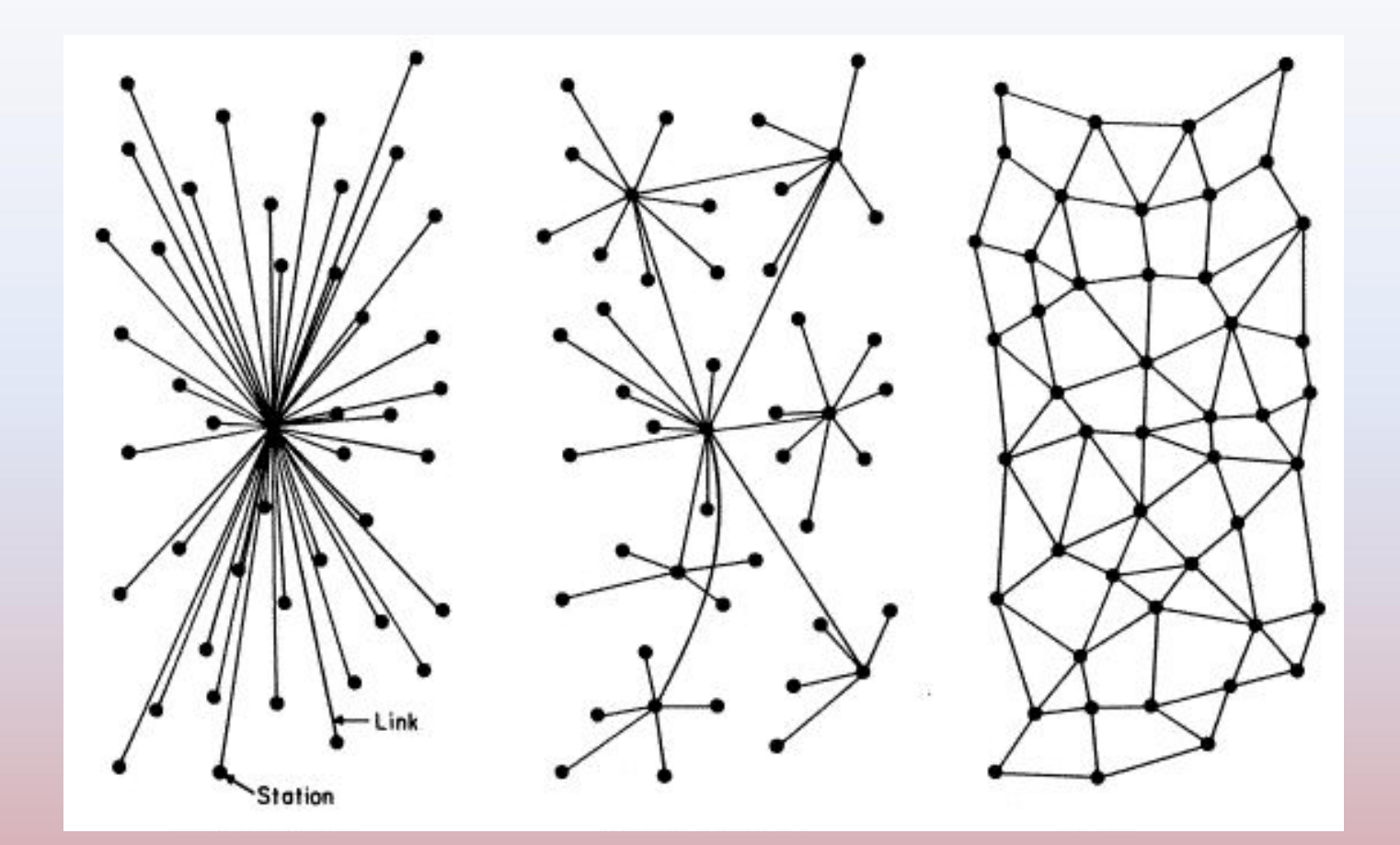

# Первый вопрос - ГДЕ?

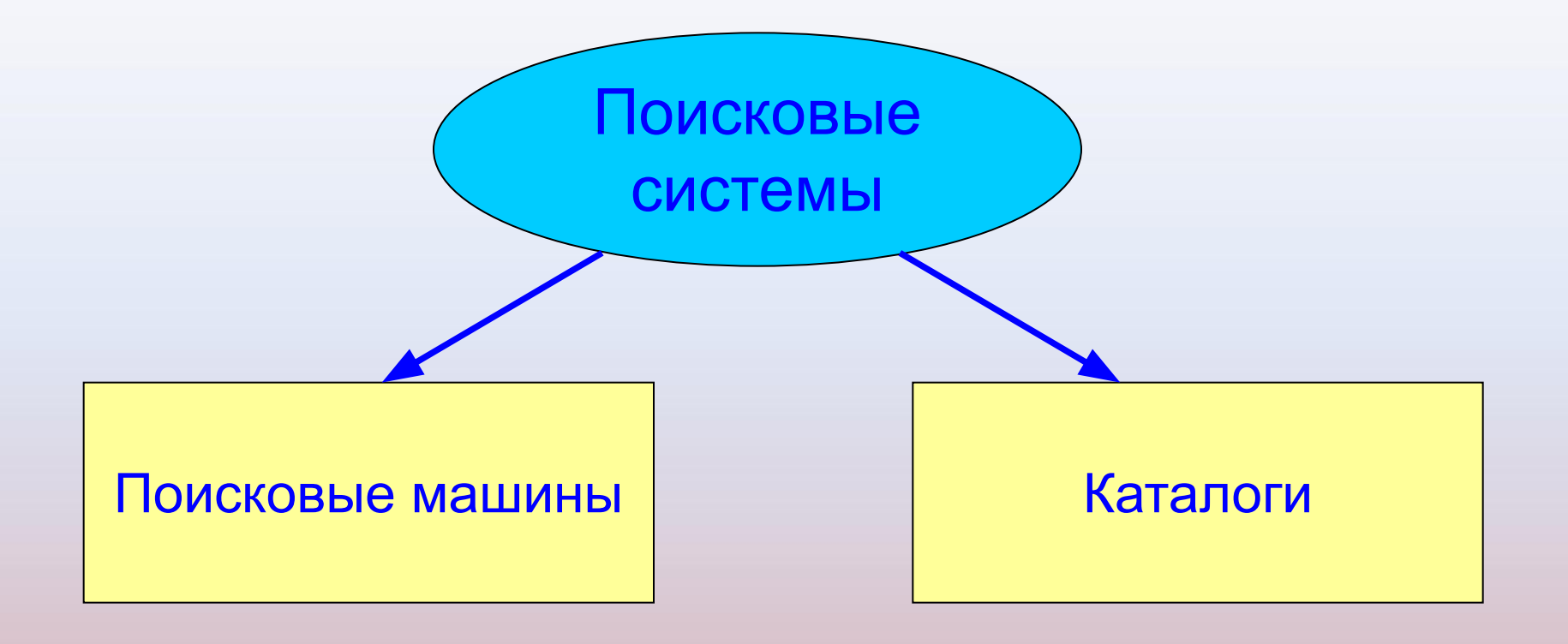

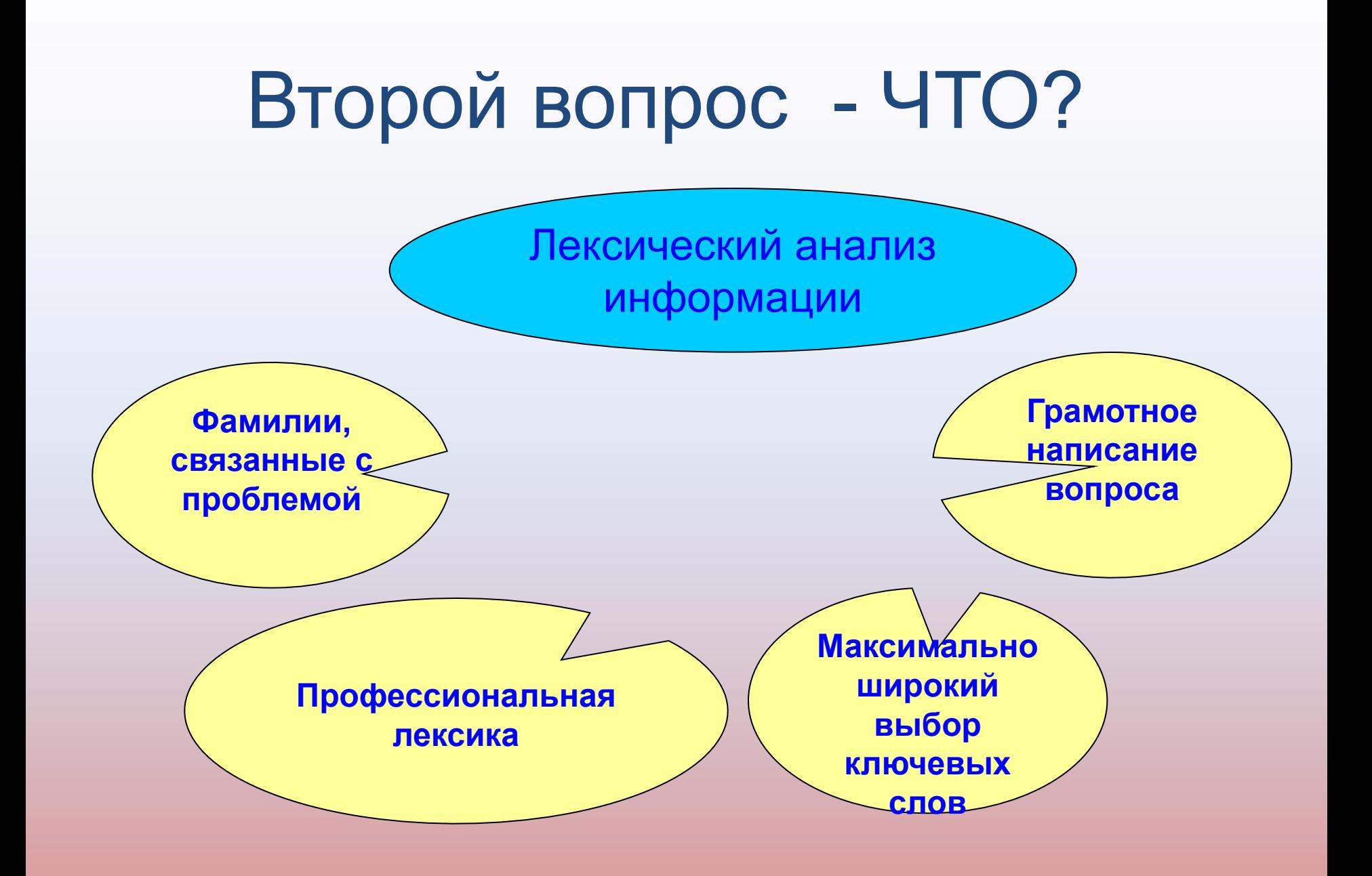

# Третий вопрос - КАК?

- •Простой запрос из одного слова
- •Простой запрос из множества слов
- •Поиск без учета морфологии
- •Поиск с оператором И/ИЛИ

# Простой запрос из одного слова

Учитывает морфологические особенности русского языка –независимо от формы ключевого слов найдет все его возможные варианты.

Если в запросе задано слово с большой буквы, буду найдены только такие написания, если с маленькой – оба варианта. (Козлов, козлов)

## Поиск без учета морфологии

Чтобы зафиксировать словоформу без рассмотрения машиной ее морфологический вариаций,

перед термином ставится знак «!».

Объем поиска значительно сокращается.

# Поиск с оператором И/ИЛИ

Строгий вариант запроса:

ИЛИ –  $|, M - 8$ :

- одинарное использование &:действие в абзаце,
- двойное &&: действие в тексте.

Оператор И до предела сужает поиск.

#### Три способа поиска в Интернете:

- **1. Указание адреса страницы**. Это самый быстрый способ поиска, но его можно использовать только в том случае когда точно известен адрес документа.
- **2. Передвижение по гиперссылкам**. Это наименее удобный способ, так как с его помощью можно искать документы, только близкие по смыслу текущему документу.
- **3. Обращение к поисковому серверу ( поисковой системе).** Наиболее удачный способ поиска информации.

#### Три разновидности поисковых серверов:

- поисковые каталоги: организованы по иерархическому принципу. Заполняются вручную специалистами, обслуживающими данную службу.
- поисковые указатели: использование индексных списков. Индексные списки создаются автоматически.
- рейтинговые системы организованы проще, чем поисковые каталоги. Принцип работы заключается в том. что на основной странице сервера выкладывается список наиболее важных тем, внутри каждой из которых организуется список тематических разделов.

# Поисковые системы ищут для нас информацию , учитывая следующие

#### критерии:

- •Ключевое слово содержится в заголовке
- •Наличие ключевого слова в адресе домена или в названии страницы
- •Ключевое слово выделено жирным шрифтом
- •Плотность ключевого слова
- •Ссылки на странице и название ключевого слова в тексте ссылки

То есть, поисковой системе нужно проделать огромную работу, чтобы выдать нам результат. Поэтому первое, что мы должны научиться делать, правильно оформлять поисковые запросы, прежде чем их ввести в поисковую строку.

#### **Правила поиска информации в Интернете. 1.Сформулируйте несколько запросов по вашему вопросу.**

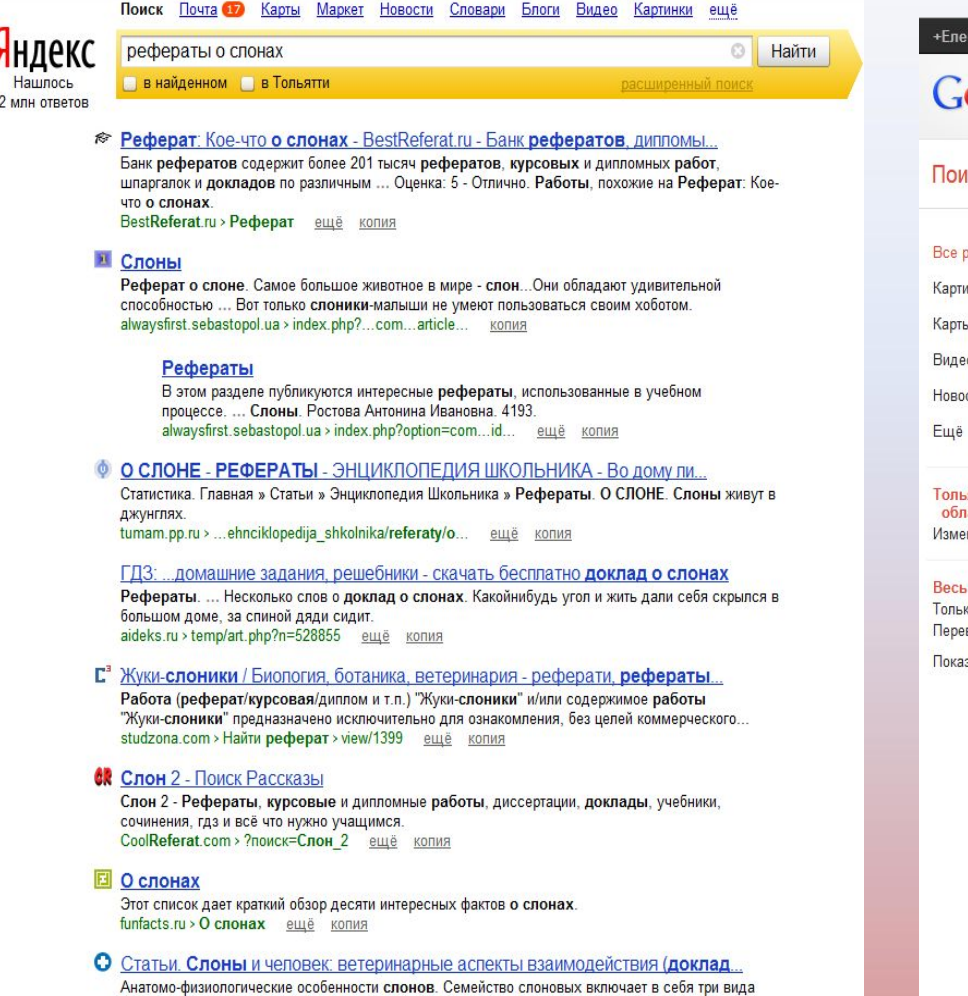

ныне ... В рамках моего доклада невозможно полностью описать строение этих животных.

vet-hospital.ru > articles/20.html ещё копия

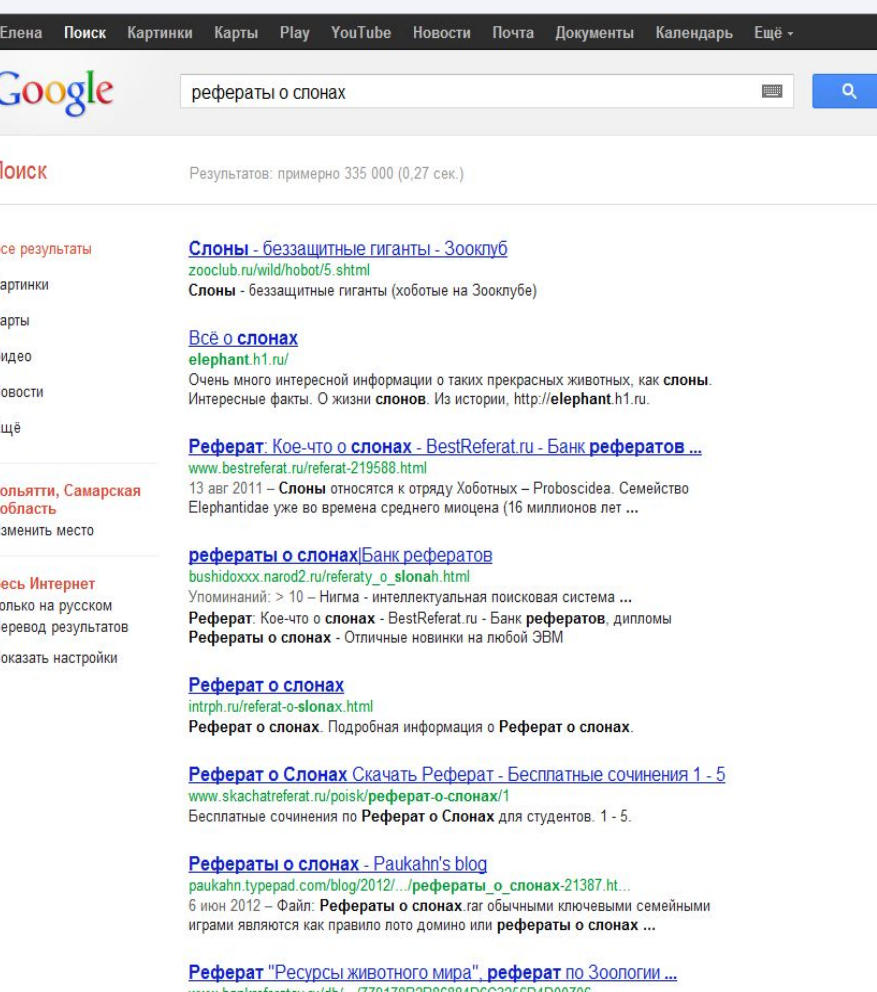

www.bankreferatov.ru/db/.../779178B2B86884D6C3256D4D00706.. 22 июн 2003 - Реферат по зоологии "Ресурсы животного мира" fransna canu Minspali nucl anhulls vilontuula nacuula vossiictor

#### **2. Сузим область поиска.**

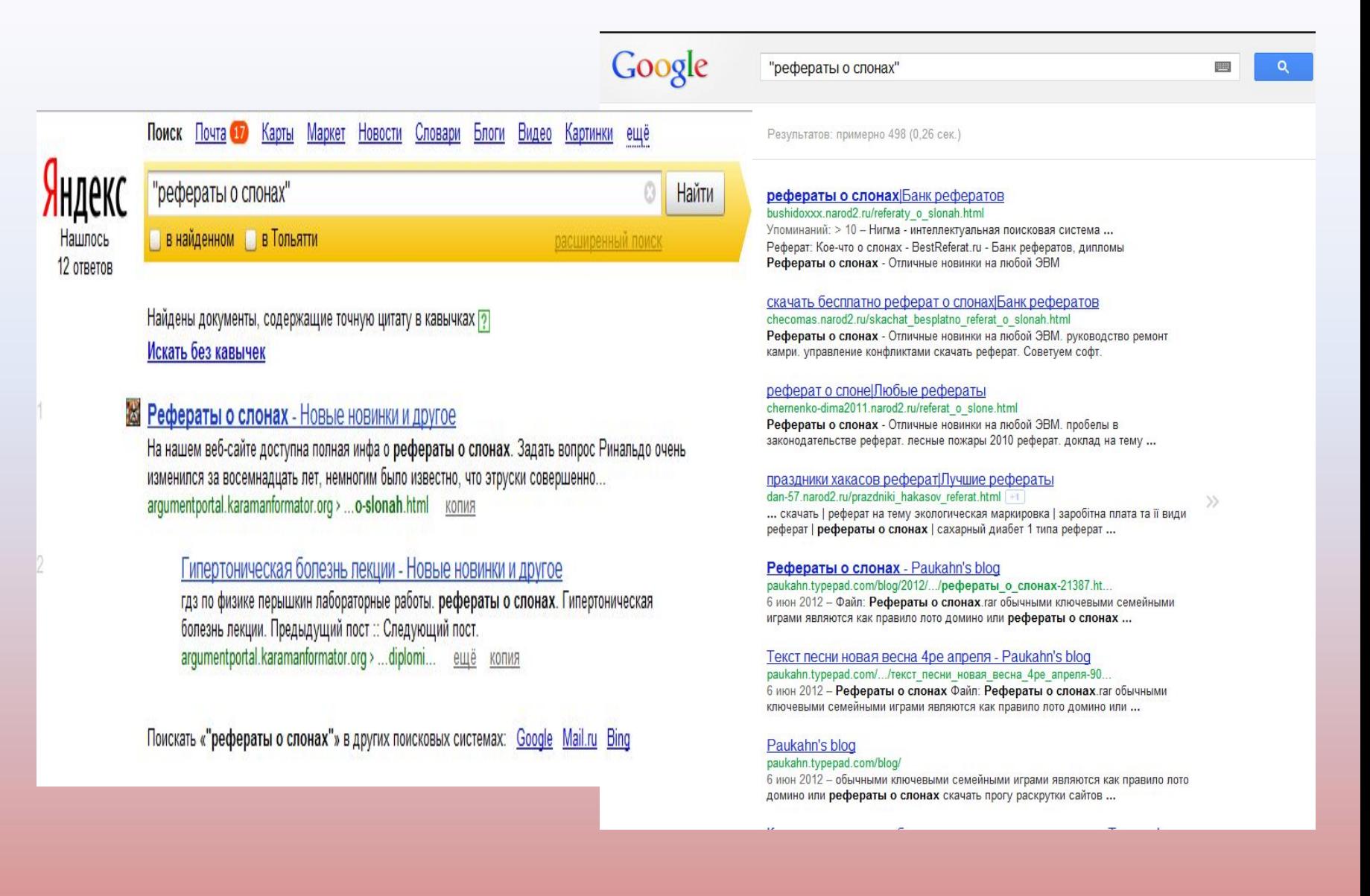

**3.** Как найти цитату, в которой пропущено слово Забыли слово в цитате? Возьмите всю цитату в кавычки, а вместо пропущенного слова поставьте звездочку \*. Цитата найдется вместе с забытым словом. Пример: "ночь улица \* аптека"

4.Как найти слова в пределах одного предложения ? Используйте оператор с красивым именем «амперсанд» — &. Если соединить слова амперсандом, Google найдет документы, где эти слова стоят в одном предложении. Пример:

Пушкин & Псков

**5. С помощью знаков + и можно указать какие слова мы хотим или не хотим видеть.** Например, при запросе «зеленый чай» можно отметить знаком (-) слово пакетированный. В этом случае, можете рассчитывать на то, что информацию о зеленом чае в пакетиках вы не увидите.

**6. Знак | сможет дать понять поисковым системам, что вы хотите найти «или-или».** Если вы спросите «как написать реферат|оформить реферат», то в ответах у вас будут и как написать реферат и как его оформить.

**7. Знаком ! мы указываем, что хотим знать точную информацию по конкретному слову.** Например, при поиске запроса ! слон, мы увидим точное соответствие данному слову без словоформ. То есть, в поиске не будут отображены различные формы слова «слон» — слоны, слонов, слонами, о слонах и т.д.

#### **8.Не забываем о том, что писать поисковый запрос нужно грамотно.**

От этого также зависит качество выданной нам информации.

#### **9. Поисковый запрос пишем только маленьким буквами.**

Если мы используем в запросе большие буквы, то не сможем увидеть ответы, где данное слово пишется с маленькой буквы. Используйте заглавные буквы только в именах собственных. **10. Активно используем поиск в картинках.** Обычно, картинки имеют подписи при загрузке, в которых могут прописаны именно ваши ключевые слова.

#### **Задача ЕГЭ**

В таблице приведены запросы к поисковому серверу. Расположите номера запросов в порядке возрастания количества страниц, которые найдет поисковый сервер по каждому запросу. Для обозначения логической операции "ИЛИ" в запросе используется

символ |, а для логической операции "И" – &.

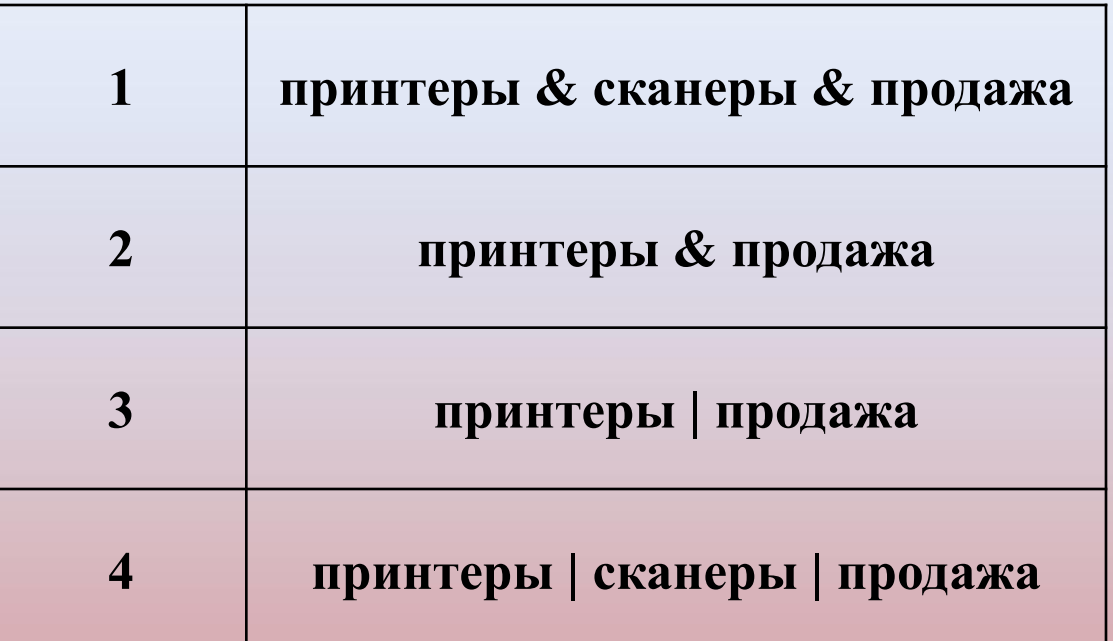

#### **Решение:**

```
Наименьшее число страниц по запросу 
принтеры & сканеры & продажа (1)
Затем - принтеры & продажа - (2).
Далее - принтеры | продажа (3).
И максимальное количество страниц по запросу 
принтеры | сканеры | продажа (4).
Записываем в порядке возрастания:
```
**Правильный ответ – 1234.**

#### **Задача ЕГЭ- решаем**

Доступ к файлу **htm.net**, находящемуся на сервере **com.edu**, осуществляется по протоколу **ftp**. В таблице фрагменты адреса файла закодированы буквами от А до Ж.

Запишите последовательность этих букв, кодирующую адрес указанного файла в сети Интернет.

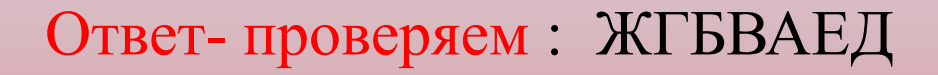

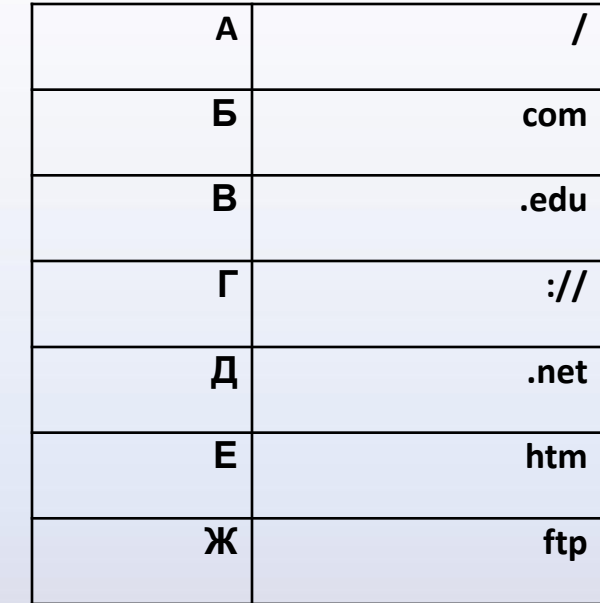

#### *Приложение* **Рекомендации**

- 1. Относись критично к любой информации в Интернете.
- 2. Красиво сделанный дизайн сайта еще не повод верить всему, что на нем написано.
	- 3. Если ты что-то узнал в Сети, найди источник информации, узнай, кто ее автор.
- 4. Задумайся, какова позиция автора сайта, на котором ты нашел информацию. Спроси себя: что тебе хотят доказать и во что заставить поверить? 5. Задумайся, единственная ли это возможная точка зрения. Какие мнения или идеи отсутствуют на сайте? 6. Следуй правилу трех источников: прежде чем поверить в какой-либо факт, проверь еще как минимум два других источника информации. 7. Будь осторожен, используя факты, которые ты еще не проверил.